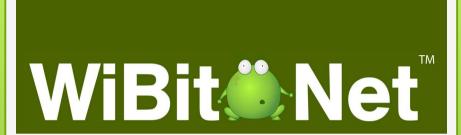

**API** 

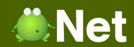

### What is an API?

- Application Program Interface
- An interface provided by developers which allows software to interact with other software
- Language independent

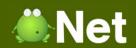

# **API Example Types**

- External Libraries
  - o DLL

Dynamic Link Library

- COM
- ActiveX
- Web Services

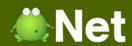

#### **External Libraries**

- Executable file that contains importable instructions
- Can be imported into a program to inherit functionality

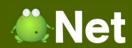

### COM

- Component Object Model
- A language independent method of sharing objects
- COM Object installed on an operating system can be imported into a program to inherit functionality
- Example
  - Microsoft Office API
  - CuteFTP API

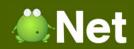

### ActiveX

- Similar to COM except it utilizes OLE
- Object Linking and Embedding (OLE)
  - A technology that allows embedding documents into other objects

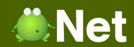

#### Web Services

- The usage of Internet URLs to send and receive data from a web server
- Typically returns XML or binary data that can be inserted into a program

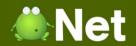

# **API Examples**

- Google Maps
- Adobe Acrobat
- Microsoft Office
- Flickr
- Facebook

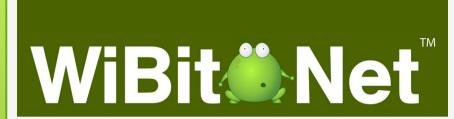

The End?